### Praktikum am Gymnasium im Schloß Wolfenbüttel

#### Thomas Wassong

Institut für Informatik Seminar: Fachdidaktik der Informatik

17. Mai 2006

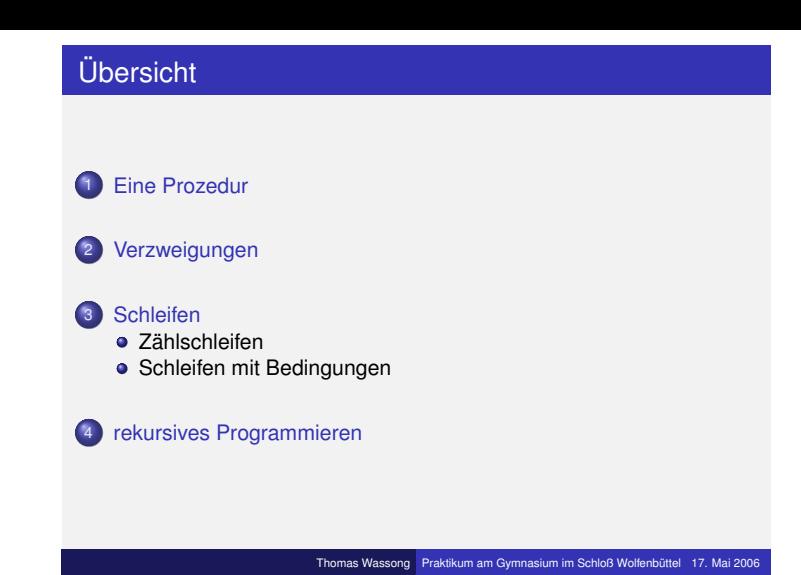

### Prozeduren in MuPAD

- **Eine Prozedur hat immer den Rahmen** proc() begin ... end\_proc;
- In den Klammern von proc() werden die Übergabeparameter definiert.
- Mit return wird der Rückgabewert definiert. Die Prozedur wird danach beendet.
- Beispiel in MuPAD: Addition von zwei Zahlen

### Verzweigungen

- $\bullet$  In MuPAD werden Verzweigungen mit if (Bedingung) then ... end\_if; erklärt.
- Die Bedingung muss einen Wahrheitswert zurückgeben.
- Die Anweisungen nach dem then werden ausgeführt, wenn die Bedingung erfüllt ist.
- MuPAD-Beispiel: Maximum von zwei Zahlen.
- **.** In MuPAD stellt auch einen else-Zweig zur Verfügung: if (Bedingung) then ... else ... end\_if;.
- Dieser wird betreten, wenn die Bedingung nicht erfüllt wird.
- MuPAD-Beispiel: Ist eine Zahl eine Primzahl?

## Thomas Wassong Praktikum am Gymnasium im Schloß Wolfenbüttel 17. Mai 2006

Thomas Wassong Praktikum am Gymnasium im Schloß Wolfenbüttel 17. Mai 2006

### **[Zählschleife](#page-0-0)**

- In MuPAD wird die Zählschleife folgendermaßen definiert: for [zähler](#page-0-0) from start to ende do ... end\_for;
- Dabei wird die Schleife für jede ganzzahlige Zahl zwischen start und ende [durchlau](#page-0-0)fen. Die erste Durchgang ist für zähler=start[, der zweite für](#page-1-0) zähler=start+1, dann zähler=start+2 usw. bis zum letzten Durchgang mit zähler=ende.
- <span id="page-0-1"></span>[MuPAD-Beispiel:](#page-1-0) <sup>X</sup>*<sup>n</sup> i*. *i*=1

# **Aufgabe**

Programmieren Sie eine Prozedur mult\_drei(a,b,c), die drei Zahlen miteinander multipliziert und das Ergebnis mit return zurückgibt.

### Aufgabe

Aufgabe

Programmieren Sie eine Prozedur Betrag(a), die den Betrag einer Zahl zurückgibt. Nutzen Sie dabei eine Verzweigung.

as Wassong **Praktikum am Gymnasium im Schloß Wolfenbüttel** 17. Mai 2006

ssong Praktikum am Gymnasium im Schloß Wolfenbüttel 17. Mai 20

<span id="page-0-0"></span>Programmieren Sie eine Prozedur Fakultaet (n), die das Produkt der ersten n Zahlen berechnet. Dabei soll die Zahl n als Eingabeparameter übergeben werden. Nutzen Sie eine Zählschleife.

mas Wassong Praktikum am G[ymnasium im Schloß Wolfenbüttel 17. Mai 2006](#page-0-1)

### Aufgabe

**Aufgabe** 

Programmieren Sie eine Prozedur Fib(n). Diese soll die *n*-te Fibonacci-Zahl berechnen. Die Fibonacci-Zahlen sind folgendermaßen definiert:

$$
a_1 := 1,
$$
  
\n $a_2 := 1,$   
\n $a_n := a_{n-1} + a_{n-2}.$ 

### Schleifen mit Bedingungen

- Neben den Zählschleifen gibt es auch Schleifen, die solange eine bestimmte Bedingung erfüllt ist, sich wiederholen.
- $\bullet$  In MuPAD sind durch eine while-Schleife definiert: while Bedingung do ... end\_while;
- Dabei wird bei jedem Durchlauf (auch dem ersten) geprüft, ob die Bedingung erfüllt ist. Wenn dies der Fall ist, so werden die nachfolgenden Anweisungen bis end\_while ausgeführt und erneut geprüft. Wenn dies nicht der Fall ist, so geht es mit den Anweisungen nach end\_while weiter.

Thomas Wassong Praktikum am Gymnasium im Schloß Wolfenbüttel 17. Mai 2006

as Wassong Praktikum am Gymnasium im Schloß Wolfenbüttel 17. Mai 2006

ikum am Gymnasium im Schloß Wolfenbüttel 17. Mai 20

MuPAD-Beispiel: euklidischer Algorithmus des ggT.

### **Einschub**

Es sind alle programmierten Prozeduren schon in MuPAD (effizienter) programmiert!

berechnet, was der Rest einer ganzzahligen Division *a* ÷ *b* ist. Nutzen Sie dabei eine while-Schleife, in der solange *b* von *a* subtrahiert wird, bis *a* < *b* gilt.

Programmieren Sie eine Modulo-Funktion Mod(a,b). Diese

mas Wassong Praktikum am Gymnasium im Schloß Wolfenbüttel 17. Mai 2006

ssong Praktikum am Gymnasium im Schloß Wolfenbüttel 17. Mai 200

## rekursives Programmieren

- Bisher haben wir iterativ programmiert, das heißt wir konnten die Prozedur, das Programm von oben nach unten lesen.
- In einigen Fällen ist es jedoch naheliegender. rekursiv zu programmieren. Das bedeutet, dass sich eine Prozedur selbst aufruft.
- MuPAD-Beispiele: ggT und Fakultät.

Aufgabe

Programmieren Sie die Funktion pot\_mod (a, n, p). Diese berechnet die *n*-te Potenz von *a* modulo *p* mit folgender Formel:

$$
a^n \mod p = \begin{cases} a^0 \mod p & \text{für } n = 0 \\ (a^{n/2} \mod p)^2 \mod p & \text{n grade} \\ (a^{n-1} \mod p) * a \mod p & \text{nsonst} \end{cases}
$$

Nutzen Sie dabei die rekursive Programmierung. Tipp: mit is(n,Type::Even) erfahren Sie, ob n gerade oder ungerade ist.

Aufgabe

Programmieren Sie eine rekursive Prozedur Fib(n). Diese soll die *n*-te Fibonacci-Zahl berechnen. Die Fibonacci-Zahlen sind folgendermaßen definiert:

$$
a_1 := 1,
$$
  
\n $a_2 := 1,$   
\n $a_n := a_{n-1} + a_{n-2}.$ 

<span id="page-1-0"></span>nas Wassong **Praktikum am Gymnasium im Schloß Wolfenbüttel** 17. Mai 2006

Thomas Wassong Praktikum am Gymnasium im Schloß Wolfenbüttel 17. Mai 2006